## P. SHENOY

|    | 1                                                |  |  |  |
|----|--------------------------------------------------|--|--|--|
| 1  | UNITED STATES PATENT TRIAL AND APPEAL BOARD      |  |  |  |
| 2  |                                                  |  |  |  |
| 3  | VEEAM SOFTWARE CORPORATION )                     |  |  |  |
| 4  | Petitioner, )                                    |  |  |  |
| 5  | vs. ) Case No.                                   |  |  |  |
| 6  | SYMANTEC CORPORATION ) IPR 2013-00150            |  |  |  |
| 7  | Patent Owner. )                                  |  |  |  |
| 8  |                                                  |  |  |  |
| 9  | DEPOSITION OF PRASHANT SHENOY, Ph.D.             |  |  |  |
| 10 | WASHINGTON, D.C.                                 |  |  |  |
| 11 | NOVEMBER 8, 2013                                 |  |  |  |
| 12 | The deposition of PRASHANT SHENOY, Ph.D. was     |  |  |  |
| 13 | convened on Friday, November 8, 2013, commencing |  |  |  |
| 14 | at 9:40 a.m., at the offices of Sterne Kessler   |  |  |  |
| 15 | Goldstein & Fox, 1100 New York Avenue,           |  |  |  |
| 16 | Northwest, Washington, D.C., Suite 800, before   |  |  |  |
| 17 | Paula G. Satkin, Registered Professional         |  |  |  |
| 18 | Reporter and Notary Public.                      |  |  |  |
| 19 |                                                  |  |  |  |
| 20 |                                                  |  |  |  |
| 21 |                                                  |  |  |  |
| 22 |                                                  |  |  |  |
| 23 |                                                  |  |  |  |
| 24 |                                                  |  |  |  |
| 25 |                                                  |  |  |  |
|    |                                                  |  |  |  |

VERITEXT REPORTING COMPANY

212-267-6868

516-608-2400 Symantec 2017

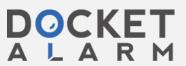

## P. SHENOY

| II                                                                                                    |                                      |               |                                                                                                    |                                                                                                    |
|----------------------------------------------------------------------------------------------------|--------------------------------------|---------------|----------------------------------------------------------------------------------------------------|----------------------------------------------------------------------------------------------------|
|                                                                                                    |                                      | 2             |                                                                                                    | 4                                                                                                    |
| 1                                                                                                    | APPEARANO                            | ^FS           | 1                                                                                                    | PROCEEDINGS                                                                                                    |
| 2                                                                                                    | ALLEAKAN                             | J L J         | 2                                                                                                    | Whereupon                                                                                                    |
| 3                                                                                                    | ON REHALE OF THE PETIT               | TONER:        | 3                                                                                                    | ····ci capon                                                                                                    |
| 4                                                                                                    |                                      |               | 4                                                                                                    | PRASHANT SHENOY, Ph.D.                                                                                                    |
| 5                                                                                                    | DANIEL BLOCK, ATTOR                  |               | 5                                                                                                    | a witness, called for examination, having been                                                                                                    |
| 6                                                                                                    | Sterne Kessler Goldstei              |               | 6                                                                                                    | first duly sworn, was examined and testified as                                                                                                    |
| 7                                                                                                    | 1100 New York Avenue                 |               | 7                                                                                                    | follows:                                                                                                    |
| 8                                                                                                    |                                      |               |                                                                                                    | EXAMINATION BY COUNSEL FOR PATENT OWNER                                                                                                    |
| 9                                                                                                    | 202.371.2540                         |               | 9                                                                                                    | BY MR. RICHETTI:                                                                                                    |
| 10                                                                                                    | bpickard@skgf.com                    |               | 10                                                                                                    | Q. Good morning, Dr. Shenoy.                                                                                                    |
| 11                                                                                                    | dblock@skgf.com                      |               | 11                                                                                                    | A. Good morning.                                                                                                    |
| 12                                                                                                    |                                      |               | 12                                                                                                    | Q. Good to see you again.                                                                                                    |
| 13                                                                                                    | ON BEHALF OF PATENT O                |               | 13<br>14                                                                                                    | Can you please state your name and                                                                                                    |
| 14                                                                                                    | JOSEPH RICHETTI, ATTORNEY AT LAW     |               |                                                                                                    | address for the record?                                                                                                    |
| 15<br>16                                                                                                    | HASSAN ALBAKARI, AT                  | TURNEY AT LAW | 15                                                                                                    | A. Prashant Shenoy, 6 Bixby Court,                                                                                                    |
| 17                                                                                                    | Bryan Cave                           | noricae       | 16                                                                                                    | North Hampton, Massachusetts 01060.                                                                                                    |
| 18                                                                                                    | 1290 Avenue of the An                |               | 17                                                                                                    | Q. Dr. Shenoy, you know that you're                                                                                                    |
| 19                                                                                                    | New York, NY 10104-3<br>212.541.2000 | 300           | 18                                                                                                    | attending today's deposition with respect to a                                                                                                    |
| 20                                                                                                    | joe.richetti@bryancave               | com           | 19<br>20                                                                                                    | declaration you provided for Veeam; is that correct?                                                                                                    |
| 21                                                                                                    | hassan.albakari@bryan                |               | 21                                                                                                    | A. Yes.                                                                                                    |
| 22                                                                                                    | riassarriaisarari@sryari             | ica v c. com  | 22                                                                                                    | Q. And if you could just give me just                                                                                                    |
| 23                                                                                                    |                                      |               | 23                                                                                                    | some briefly just background of how it came to                                                                                                    |
| 24                                                                                                    |                                      |               | 24                                                                                                    | be that you were providing this declaration in                                                                                                    |
| 25                                                                                                    |                                      |               | 25                                                                                                    | this proceeding?                                                                                                    |
|                                                                                                    |                                      |               |                                                                                                    | p                                                                                                    |
|                                                                                                    |                                      | 3             |                                                                                                    | 5                                                                                                    |
|                                                                                                    |                                      | <b>5</b>      |                                                                                                    |                                                                                                    |
| 1                                                                                                    | CONTENTS                             |               | 1                                                                                                    | A. So I was contacted by the Veeam                                                                                                    |
| 2                                                                                                    |                                      |               | 2                                                                                                    | attorneys through an expert witness firm asking                                                                                                    |
| 3                                                                                                    |                                      |               |                                                                                                    |                                                                                                    |
| II A                                                                                                    | PRASHANT SHENOY, Ph.D.               | EXAMINATION   | 3                                                                                                    | if I would be willing to provide some expert                                                                                                    |
| 4                                                                                                    |                                      |               | 4                                                                                                    | if I would be willing to provide some expert testimony. They provided me with the background                                                                                                    |
| 5                                                                                                    | BY MR. RICHETTI                      | 4             | <b>4</b><br>5                                                                                                    | if I would be willing to provide some expert<br>testimony. They provided me with the background<br>of what the patent was about. It was in my area                                                                                                    |
| 5<br>6                                                                                                    | BY MR. RICHETTI<br>BY MR. PICKARD    | 4<br>137      | 4<br>5<br>6                                                                                                    | if I would be willing to provide some expert testimony. They provided me with the background of what the patent was about. It was in my area of expertise. So I had a meeting with the                                                                                                    |
| 5<br>6<br>7                                                                                                    | BY MR. RICHETTI                      | 4             | 4<br>5<br>6<br>7                                                                                                    | if I would be willing to provide some expert testimony. They provided me with the background of what the patent was about. It was in my area of expertise. So I had a meeting with the attorneys and they told me they were going to                                                                                                    |
| 5<br>6                                                                                                    | BY MR. RICHETTI<br>BY MR. PICKARD    | 4<br>137      | 4<br>5<br>6                                                                                                    | if I would be willing to provide some expert testimony. They provided me with the background of what the patent was about. It was in my area of expertise. So I had a meeting with the attorneys and they told me they were going to file an IPI and they would like me to provide my                                                                                                    |
| 5<br>6<br>7<br>8                                                                                                | BY MR. RICHETTI<br>BY MR. PICKARD    | 4<br>137      | 4<br>5<br>6<br>7<br>8                                                                                                | if I would be willing to provide some expert testimony. They provided me with the background of what the patent was about. It was in my area of expertise. So I had a meeting with the attorneys and they told me they were going to                                                                                                    |
| 5<br>6<br>7<br>8<br>9                                                                                           | BY MR. RICHETTI<br>BY MR. PICKARD    | 4<br>137      | 4<br>5<br>6<br>7<br>8<br>9                                                                                           | if I would be willing to provide some expert testimony. They provided me with the background of what the patent was about. It was in my area of expertise. So I had a meeting with the attorneys and they told me they were going to file an IPI and they would like me to provide my expert opinion on several matters on which I                                                                                                    |
| 5<br>6<br>7<br>8<br>9                                                                                           | BY MR. RICHETTI<br>BY MR. PICKARD    | 4<br>137      | 4<br>5<br>6<br>7<br>8<br>9                                                                                           | if I would be willing to provide some expert testimony. They provided me with the background of what the patent was about. It was in my area of expertise. So I had a meeting with the attorneys and they told me they were going to file an IPI and they would like me to provide my expert opinion on several matters on which I submitted in the declaration.                                                                                                    |
| 5<br>6<br>7<br>8<br>9<br>10<br>11                                                                               | BY MR. RICHETTI<br>BY MR. PICKARD    | 4<br>137      | 4<br>5<br>6<br>7<br>8<br>9<br>10                                                                                     | if I would be willing to provide some expert testimony. They provided me with the background of what the patent was about. It was in my area of expertise. So I had a meeting with the attorneys and they told me they were going to file an IPI and they would like me to provide my expert opinion on several matters on which I submitted in the declaration.  Q. And you mentioned that when you                                                                                                    |
| 5<br>6<br>7<br>8<br>9<br>10<br>11<br>12                                                                         | BY MR. RICHETTI<br>BY MR. PICKARD    | 4<br>137      | 4<br>5<br>6<br>7<br>8<br>9<br>10<br>11                                                                               | if I would be willing to provide some expert testimony. They provided me with the background of what the patent was about. It was in my area of expertise. So I had a meeting with the attorneys and they told me they were going to file an IPI and they would like me to provide my expert opinion on several matters on which I submitted in the declaration.  Q. And you mentioned that when you looked at the '086 patent and reviewed it you realized that it was in your area of expertise; is that fair? I'm trying to restate your                                                                                                    |
| 5<br>6<br>7<br>8<br>9<br>10<br>11<br>12<br>13<br>14                                                             | BY MR. RICHETTI<br>BY MR. PICKARD    | 4<br>137      | 4<br>5<br>6<br>7<br>8<br>9<br>10<br>11<br>12<br>13<br>14<br>15                                                       | if I would be willing to provide some expert testimony. They provided me with the background of what the patent was about. It was in my area of expertise. So I had a meeting with the attorneys and they told me they were going to file an IPI and they would like me to provide my expert opinion on several matters on which I submitted in the declaration.  Q. And you mentioned that when you looked at the '086 patent and reviewed it you realized that it was in your area of expertise; is that fair? I'm trying to restate your testimony; is that fair?                                                                                                    |
| 5<br>6<br>7<br>8<br>9<br>10<br>11<br>12<br>13<br>14<br>15                                                       | BY MR. RICHETTI<br>BY MR. PICKARD    | 4<br>137      | 4<br>5<br>6<br>7<br>8<br>9<br>10<br>11<br>12<br>13<br>14<br>15                                                       | if I would be willing to provide some expert testimony. They provided me with the background of what the patent was about. It was in my area of expertise. So I had a meeting with the attorneys and they told me they were going to file an IPI and they would like me to provide my expert opinion on several matters on which I submitted in the declaration.  Q. And you mentioned that when you looked at the '086 patent and reviewed it you realized that it was in your area of expertise; is that fair? I'm trying to restate your testimony; is that fair?  A. Yes.                                                                                                    |
| 5<br>6<br>7<br>8<br>9<br>10<br>11<br>12<br>13<br>14<br>15<br>16                                                 | BY MR. RICHETTI<br>BY MR. PICKARD    | 4<br>137      | 4<br>5<br>6<br>7<br>8<br>9<br>10<br>11<br>12<br>13<br>14<br>15<br>16                                                 | if I would be willing to provide some expert testimony. They provided me with the background of what the patent was about. It was in my area of expertise. So I had a meeting with the attorneys and they told me they were going to file an IPI and they would like me to provide my expert opinion on several matters on which I submitted in the declaration.  Q. And you mentioned that when you looked at the '086 patent and reviewed it you realized that it was in your area of expertise; is that fair? I'm trying to restate your testimony; is that fair?  A. Yes.  Q. What would you consider that area                                                                                                    |
| 5<br>6<br>7<br>8<br>9<br>10<br>11<br>12<br>13<br>14<br>15<br>16<br>17                                           | BY MR. RICHETTI<br>BY MR. PICKARD    | 4<br>137      | 4<br>5<br>6<br>7<br>8<br>9<br>10<br>11<br>12<br>13<br>14<br>15<br>16<br>17                                           | if I would be willing to provide some expert testimony. They provided me with the background of what the patent was about. It was in my area of expertise. So I had a meeting with the attorneys and they told me they were going to file an IPI and they would like me to provide my expert opinion on several matters on which I submitted in the declaration.  Q. And you mentioned that when you looked at the '086 patent and reviewed it you realized that it was in your area of expertise; is that fair? I'm trying to restate your testimony; is that fair?  A. Yes.  Q. What would you consider that area of your expertise?                                                                                                    |
| 5<br>6<br>7<br>8<br>9<br>10<br>11<br>12<br>13<br>14<br>15<br>16<br>17<br>18                                     | BY MR. RICHETTI<br>BY MR. PICKARD    | 4<br>137      | 4<br>5<br>6<br>7<br>8<br>9<br>10<br>11<br>12<br>13<br>14<br>15<br>16<br>17<br>18                                     | if I would be willing to provide some expert testimony. They provided me with the background of what the patent was about. It was in my area of expertise. So I had a meeting with the attorneys and they told me they were going to file an IPI and they would like me to provide my expert opinion on several matters on which I submitted in the declaration.  Q. And you mentioned that when you looked at the '086 patent and reviewed it you realized that it was in your area of expertise; is that fair? I'm trying to restate your testimony; is that fair?  A. Yes.  Q. What would you consider that area of your expertise?  A. Broadly speaking, virtualization                                                                                                    |
| 5<br>6<br>7<br>8<br>9<br>10<br>11<br>12<br>13<br>14<br>15<br>16<br>17<br>18<br>19<br>20                         | BY MR. RICHETTI<br>BY MR. PICKARD    | 4<br>137      | 4<br>5<br>6<br>7<br>8<br>9<br>10<br>11<br>12<br>13<br>14<br>15<br>16<br>17<br>18<br>19<br>20                         | if I would be willing to provide some expert testimony. They provided me with the background of what the patent was about. It was in my area of expertise. So I had a meeting with the attorneys and they told me they were going to file an IPI and they would like me to provide my expert opinion on several matters on which I submitted in the declaration.  Q. And you mentioned that when you looked at the '086 patent and reviewed it you realized that it was in your area of expertise; is that fair? I'm trying to restate your testimony; is that fair?  A. Yes.  Q. What would you consider that area of your expertise?  A. Broadly speaking, virtualization machines.                                                                                                    |
| 5<br>6<br>7<br>8<br>9<br>10<br>11<br>12<br>13<br>14<br>15<br>16<br>17<br>18<br>19<br>20<br>21                   | BY MR. RICHETTI<br>BY MR. PICKARD    | 4<br>137      | 4<br>5<br>6<br>7<br>8<br>9<br>10<br>11<br>12<br>13<br>14<br>15<br>16<br>17<br>18<br>19<br>20<br>21                   | if I would be willing to provide some expert testimony. They provided me with the background of what the patent was about. It was in my area of expertise. So I had a meeting with the attorneys and they told me they were going to file an IPI and they would like me to provide my expert opinion on several matters on which I submitted in the declaration.  Q. And you mentioned that when you looked at the '086 patent and reviewed it you realized that it was in your area of expertise; is that fair? I'm trying to restate your testimony; is that fair?  A. Yes.  Q. What would you consider that area of your expertise?  A. Broadly speaking, virtualization machines.  Q. And I believe in a prior                                                                                                    |
| 5<br>6<br>7<br>8<br>9<br>10<br>11<br>12<br>13<br>14<br>15<br>16<br>17<br>18<br>19<br>20<br>21<br>22             | BY MR. RICHETTI<br>BY MR. PICKARD    | 4<br>137      | 4<br>5<br>6<br>7<br>8<br>9<br>10<br>11<br>12<br>13<br>14<br>15<br>16<br>17<br>18<br>19<br>20<br>21<br>22             | if I would be willing to provide some expert testimony. They provided me with the background of what the patent was about. It was in my area of expertise. So I had a meeting with the attorneys and they told me they were going to file an IPI and they would like me to provide my expert opinion on several matters on which I submitted in the declaration.  Q. And you mentioned that when you looked at the '086 patent and reviewed it you realized that it was in your area of expertise; is that fair? I'm trying to restate your testimony; is that fair?  A. Yes.  Q. What would you consider that area of your expertise?  A. Broadly speaking, virtualization machines.  Q. And I believe in a prior deposition you might have mentioned that one of                                                                   |
| 5<br>6<br>7<br>8<br>9<br>10<br>11<br>12<br>13<br>14<br>15<br>16<br>17<br>18<br>19<br>20<br>21                   | BY MR. RICHETTI<br>BY MR. PICKARD    | 4<br>137      | 4<br>5<br>6<br>7<br>8<br>9<br>10<br>11<br>12<br>13<br>14<br>15<br>16<br>17<br>18<br>19<br>20<br>21                   | if I would be willing to provide some expert testimony. They provided me with the background of what the patent was about. It was in my area of expertise. So I had a meeting with the attorneys and they told me they were going to file an IPI and they would like me to provide my expert opinion on several matters on which I submitted in the declaration.  Q. And you mentioned that when you looked at the '086 patent and reviewed it you realized that it was in your area of expertise; is that fair? I'm trying to restate your testimony; is that fair?  A. Yes.  Q. What would you consider that area of your expertise?  A. Broadly speaking, virtualization machines.  Q. And I believe in a prior deposition you might have mentioned that one of your areas of expertise was distributed systems;                  |
| 5<br>6<br>7<br>8<br>9<br>10<br>11<br>12<br>13<br>14<br>15<br>16<br>17<br>18<br>19<br>20<br>21<br>22<br>23       | BY MR. RICHETTI<br>BY MR. PICKARD    | 4<br>137      | 4<br>5<br>6<br>7<br>8<br>9<br>10<br>11<br>12<br>13<br>14<br>15<br>16<br>17<br>18<br>19<br>20<br>21<br>22<br>23       | if I would be willing to provide some expert testimony. They provided me with the background of what the patent was about. It was in my area of expertise. So I had a meeting with the attorneys and they told me they were going to file an IPI and they would like me to provide my expert opinion on several matters on which I submitted in the declaration.  Q. And you mentioned that when you looked at the '086 patent and reviewed it you realized that it was in your area of expertise; is that fair? I'm trying to restate your testimony; is that fair?  A. Yes.  Q. What would you consider that area of your expertise?  A. Broadly speaking, virtualization machines.  Q. And I believe in a prior deposition you might have mentioned that one of your areas of expertise was distributed systems; is that correct? |
| 5<br>6<br>7<br>8<br>9<br>10<br>11<br>12<br>13<br>14<br>15<br>16<br>17<br>18<br>19<br>20<br>21<br>22<br>23<br>24 | BY MR. RICHETTI<br>BY MR. PICKARD    | 4<br>137      | 4<br>5<br>6<br>7<br>8<br>9<br>10<br>11<br>12<br>13<br>14<br>15<br>16<br>17<br>18<br>19<br>20<br>21<br>22<br>23<br>24 | if I would be willing to provide some expert testimony. They provided me with the background of what the patent was about. It was in my area of expertise. So I had a meeting with the attorneys and they told me they were going to file an IPI and they would like me to provide my expert opinion on several matters on which I submitted in the declaration.  Q. And you mentioned that when you looked at the '086 patent and reviewed it you realized that it was in your area of expertise; is that fair? I'm trying to restate your testimony; is that fair?  A. Yes.  Q. What would you consider that area of your expertise?  A. Broadly speaking, virtualization machines.  Q. And I believe in a prior deposition you might have mentioned that one of your areas of expertise was distributed systems; is that correct? |

2 (Pages 2 to 5)

## VERITEXT REPORTING COMPANY

212-267-6868 516-608-2400

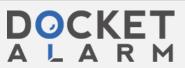

8 6 1 well. machines; correct? 2 Q. And where does virtualization or A. Yes. 3 virtual machines fit within distributed systems, 3 Can you just elaborate a little if at all? bit on your experience with virtual machines? 5 A. Distributed ion operating systems, A. So as I mentioned before, my broad 6 that's the broad area. With the context of this 6 area of research is distributed and operating 7 area there are several sub disciplines; systems. Over the past probably ten, maybe 8 virtualization and networking, virtualization 8 13 years my research has focused on aspects of 9 technologies used for various tasks fall as a 9 operating and distributed systems that relate to 10 sub discipline within this broad area. 10 virtualization. We have had a number of 11 Q. With respect to the '086 patent, 11 research projects in this area. We've 12 if you could just generally briefly describe 12 collaborated with industry with projects in this 13 13 when you read it what was your impression? What area and we've done papers on it. 14 was the technology being described? 14 And what's a virtual machine? 15 15 A. So the '086 patent broadly deals A. So it is somewhat broad term in 16 with virtual machines and more specifically 16 the art. Broadly speaking, a virtual machine 17 17 implements or emulates an interface, depending deals with backup and disaster recovery of 18 virtual machines. 18 on what interface it emulates you can have 19 Q. And that's reflected right in the 19 different types of virtual machines. You have 20 title; correct, for the '086 patent where it 20 the hardware interface or the hardware on the 21 says disaster recovery and backup using virtual 21 computer system. You have what's called 22 machines? 22 hardware level virtualization and hardware 23 23 A. Yes. virtual machines. We emulate -- when you have 24 Q. And, Dr. Shenoy, if you could look 24 OS level or operating system level virtual 25 25 at Veeam Exhibit 1002 and just let me know if machines. You can even have application level 7 1 you recognize that document. virtual machines like Java virtual machines that 2 A. Yes. I do recognize this 2 emulate and interface with an application. 3 3 document. Q. And how do you create a virtual 4 And what is it? 4 machine? Q. 5 A. It is the declaration I provided. 5 MR. PICKARD: Objection. Lacks 6 Q. And, Dr. Shenoy, I apologize for 6 foundation. 7 jumping around, but you've been deposed before; 7 THE WITNESS: It would depend on 8 correct? 8 the context. I just mentioned three or four 9 Α. Yes. 9 different types of virtual machines. Depending 10 Q. In fact, it's been in this 10 on what specifically you are looking at in terms 11 proceeding. Just to go over some ground rules, 11 of the type of virtual machine, the procedures 12 and I know we've spent a considerable amount of 12 to create it is somewhat different. 13 time together already, but if there's ever a 13 BY MR. RICHETTI: 14 moment in time in which you don't understand my 14 Q. So is a common type of virtual 15 question, please let me know. I appreciate the 15 machine when you create a machine both hardware 16 courtesy and the patience you demonstrated at 16 and operating system level. So you have almost 17 the last deposition and obviously someone with 17 like a complete computer machine, but it's 18 your experience, I might misstate things from 18 really just virtual? 19 time to time and I appreciate you just 19 MR. PICKARD: Object to form. 20 straightening me out if I go off course or try 20 THE WITNESS: So the specific type 21 to work together to kind of get through the 21 of virtual machine you just referred to, it is 22 deposition; is that fair? 22 the virtual machine itself is emulating the 23 A. Yes. Thank you. 23 hardware. The operating system that's running Q. Okay. So, Dr. Shenoy, you 24 24 on it is not emulated. It is a real operating 25 mentioned that you have expertise with virtual 25 system that just runs on the virtual machine,

3 (Pages 6 to 9)

#### VERITEXT REPORTING COMPANY

212-267-6868 516-608-2400

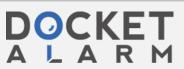

|                                                                                                    | 10                                                                                                    |                                                                                                    | 12                                                                                                    |
|----------------------------------------------------------------------------------------------------|----------------------------------------------------------------------------------------------------|----------------------------------------------------------------------------------------------------|----------------------------------------------------------------------------------------------------|
| 1<br>2<br>3<br>4<br>5<br>6<br>7<br>8<br>9<br>10<br>11<br>12<br>13<br>14<br>15<br>16<br>17<br>18<br>19<br>20<br>21<br>22<br>23<br>24<br>25 | which provides the abstraction of a physical machine by emulating it. BY MR. RICHETTI: Q. So working with that type of virtual machine, how would you create that one? A. So you would need to use one of the many products that are available, virtualization products, and using those virtualization products you can create a new virtual machine, which would be empty when you create it. Q. And what types of software are you aware of that create these the type of virtual machine you just described? A. There are several different products that are available on the market, VMware is a company that sells a range of products in this space. Microsoft also sells virtualization products. There are some that are freely available at no cost like XEN virtual machine, KVM, that are available as part of the Linux operating system, which is free. There are several others. These are some examples. Q. And which ones have you worked with in your career? | 1<br>2<br>3<br>4<br>5<br>6<br>7<br>8<br>9<br>10<br>11<br>12<br>13<br>14<br>15<br>16<br>17<br>18<br>19<br>20<br>21<br>22<br>23<br>24<br>25 | A. You could use it for either one. Q. You mentioned about KVM. Is that the name product, the product of a name or is it the company that makes it? A. It stands for kernel virtual machine. It does virtualization technology that is part of the Linux operating system. It is an open source community generated technology. Q. Now, with respect to the VM products, you've mentioned there are two. One that works on workstation and one that works on a server? A. Yes. Q. Can you just briefly describe the differences between the two systems? A. So the virtual or VMware that runs on a workstation, it requires an operating system to be already running on the machine. This operating system is typically known as the host of the operating system and then the virtualization product from VMware allows you to create virtual machine that run on top of the host operating system. On the server side there are a few different ways to run virtualization    |
|                                                                                                    | ·                                                                                                    |                                                                                                    |                                                                                                    |
| 1<br>2<br>3<br>4<br>5<br>6<br>7<br>8<br>9<br>10<br>11<br>12<br>13<br>14<br>15<br>16<br>17<br>18<br>19<br>20<br>21<br>22<br>23<br>24<br>25 | A. Worked with VMware, XEN, X-E-N, that's how you spell it, KVM, an acronym. Q. Okay. A. I've used those. Q. And you mentioned you've used VMware products; is that correct? A. Yes. Q. What types of VMware products have you used? A. As part of our research we have used a few different products that they make. That is the workstation product, which you run on a typical PC. There is the ESX server product, which would run on servers. So at least those two. Q. And you mentioned you worked with virtualization products from XEN? A. Yes. Q. Which ones? A. So XEN is the name of the virtualization product. There is a different company that sells it. I'm not sure of the name of the company, but it refers to XEN. Q. Is that for a workstation or a server environment?                                                                                                    | 1<br>2<br>3<br>4<br>5<br>6<br>7<br>8<br>9<br>10<br>11<br>12<br>13<br>14<br>15<br>16<br>17<br>18<br>19<br>20<br>21<br>22<br>23<br>24<br>25 | technologies. The ESX product in particular runs on what is referred to bare metal. So you don't need an operating system to run. You can run the virtual machine, monitor of the virtual machines kernels as it's referred to directly on the physical machine. There are other products that also run the servers that work like the workstation product. They need an operating system to be running and they run on top.  Q. And for the workstation VMware product, did it have a name?  A. So there are several different variants of it that VMware sells. One is called VMware Workstation is a product that is sold for MAC's operating system. So, therefore, it was VMware Fusion. So I remember at least those two.  Q. These are the two that you worked with; correct?  A. Those are the two that I worked with. Yes.  Q. And with respect to the ESX server which do you know which versions of the server software you worked on?  A. I don't recollect the exact |

4 (Pages 10 to 13)

## VERITEXT REPORTING COMPANY

516-608-2400

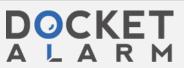

212-267-6868

16 14 virtual numbers. All I can say is that we have the creation of the virtual machine through a used it in our research for several years now. software virtualization product such as ESX 3 3 Q. And by several years, I know you server is something that is going to be 4 4 may not be able to give us an exact date, but initiated by a user; is that fair? 5 5 just an order of magnitude. Does that mean A. It could be a user or it could be 6 within the last five years or you've been using a program that can create virtual machines, as within the last ten years, the last 20 years? 7 well. 8 A. At least for five years. 8 Q. Okay. So we've talked about the 9 So in working with, just as an 9 virtualization software such as VMware ESX Q. 10 example, the ESX server VMware software, have 10 server allows you to create the virtual machine 11 11 and it allows you to manage the resources of the you had an opportunity to create a virtual 12 12 virtual machine. Is there anything else that machine? 13 13 A. The research project was my the software permits you to do? 14 14 graduate students. So we have created virtual A. So I use the term manage very 15 15 machines together as part of the project. broadly. It may well have a variety of 16 16 Q. I'm sorry. So does that mean you different things you could to do to manage 17 17 virtual machines. Just an example of these may supervised it or did you actually create the 18 18 virtual machine? be pausing virtual machines, suspending them, 19 19 A. I think supervised would be a more starting them. There are several different 20 20 reasonable way to put it. functions the virtualization software might 21 Q. Okay. Is another name for these 21 provide. I put all of those under the 22 22 virtual machine products called the virtual management category. 23 23 machine monitor? Are you familiar with that Q. I appreciate that. 24 24 term? You mentioned pausing the machine. 25 25 MR. PICKARD: Objection. Why would you want to pause a virtual machine? 17 15 1 1 Compound. A. It is an operation that is 2 THE WITNESS: I am familiar with 2 supported by virtualization technologies 3 3 the term virtual machine monitor. I would not broadly. It is equal to in a laptop when you 4 say it's another name for all of those products. 4 close the lid of the laptop the operating system 5 At least the ESX server uses a virtual machine 5 pauses and then later on you can start working 6 with the machine again. This provides a similar 6 monitor. 7 BY MR. RICHETTI: 7 function to pause the execution of the virtual 8 8 Q. And what does that mean to you, machine for any reason that the user may want to 9 9 virtual machine monitor? pause it for. 10 10 A. The virtual machine monitor is a Q. So when you say pause, Dr. Shenoy, 11 11 are you saying it's more like when a computer piece of software that is emulating hardware and 12 12 goes to sleep? Is that the analogy you're managing the virtual machines that are running 13 13 drawing when you say you close the lid on the 14 14 Q. So is it fair to say that the laptop? 15 15 virtualization software, just picking an example A. So pause could mean several 16 of the one you used like the ESX server, has at 16 different things because it's a broad term. 17 least two roles. There's the creation of the 17 There are different ways of pausing a virtual 18 18 machine. Putting a computer to sleep would be virtual machine and then the management of the 19 virtual machine while it's operating? 19 one of them, yes. 20 20 A. Typically the creation is done by Q. What's another way that you could 21 21 a user. The virtual machine monitor would pause a machine? 22 22 perform the necessary steps to execute that A. You could pause it, so there are 23 23 many ways to pause a virtual machine. For command. Once created the virtual machine 24 monitor will manage the virtual machine. 24 instance, you could pause it such that it stays

5 (Pages 14 to 17)

in memory and you can resume the memory. You

#### VERITEXT REPORTING COMPANY

Q. And so based on your experience,

212-267-6868 516-608-2400

25

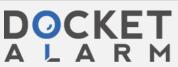

25

# DOCKET A L A R M

# Explore Litigation Insights

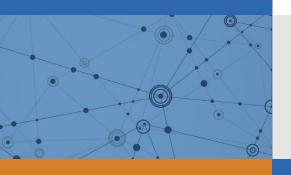

Docket Alarm provides insights to develop a more informed litigation strategy and the peace of mind of knowing you're on top of things.

# **Real-Time Litigation Alerts**

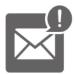

Keep your litigation team up-to-date with **real-time** alerts and advanced team management tools built for the enterprise, all while greatly reducing PACER spend.

Our comprehensive service means we can handle Federal, State, and Administrative courts across the country.

## **Advanced Docket Research**

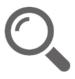

With over 230 million records, Docket Alarm's cloud-native docket research platform finds what other services can't. Coverage includes Federal, State, plus PTAB, TTAB, ITC and NLRB decisions, all in one place.

Identify arguments that have been successful in the past with full text, pinpoint searching. Link to case law cited within any court document via Fastcase.

# **Analytics At Your Fingertips**

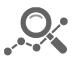

Learn what happened the last time a particular judge, opposing counsel or company faced cases similar to yours.

Advanced out-of-the-box PTAB and TTAB analytics are always at your fingertips.

### API

Docket Alarm offers a powerful API (application programming interface) to developers that want to integrate case filings into their apps.

#### **LAW FIRMS**

Build custom dashboards for your attorneys and clients with live data direct from the court.

Automate many repetitive legal tasks like conflict checks, document management, and marketing.

#### **FINANCIAL INSTITUTIONS**

Litigation and bankruptcy checks for companies and debtors.

### **E-DISCOVERY AND LEGAL VENDORS**

Sync your system to PACER to automate legal marketing.

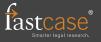